**EasyPMP Crack Download [32|64bit]**

# [Download](http://evacdir.com/RWFzeVBNUARWF?ZG93bmxvYWR8bEszTjJScE1IeDhNVFkxTkRVeU1qRXhNSHg4TWpVNU1IeDhLRTBwSUZkdmNtUndjbVZ6Y3lCYldFMU1VbEJESUZZeUlGQkVSbDA=dashes&diskette=rebate.&slighest=drumit)

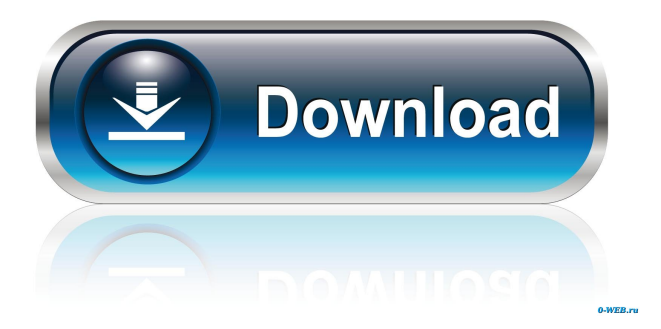

**EasyPMP**

EasyPMP is a tool for managing your portable music player and playlists. It allows you to browse and manage your collection of music and playlists, categorise them and more. Features: - Browse your collection by artist, album, genre, playlist, year, decade and more. - Browse playlists with a simple list of songs. - View progress information and the running time of the current playlist. - Stop playlists and save them to your USB. - Sort playlists by name, artist or album. - List files by size, name, artist or album. - Create playlists with a simple drag-and-drop. - Burn and distribute playlists to a CD or DVD. - Find your CD collection easily. - More features coming soon. Supported Media Players: - All simple USB music players supported are list in the device support list. - For the newer devices, the drive should be mounted as a temporary removable device. For the older devices, it should be mounted as a portable device. - If the program works at all, it will detect the type of device automatically. Limitations: - The media players that support external hard drives are limited to the list provided in the device support list. - The music database is unable to be saved onto the device itself. It must be saved to a directory on a computer and then transferred to the player as a whole. System Requirements: Windows XP and above Media Player 7.0 or above Proprietary drivers for USB music players are required. Technical Details: This program is developed with my custom-built Linux operating system, UNIOS ( It's also used in EasyPMP Pro, a commercial version of this program which is available from my website ( The EasyPMP development team consists of: - Danijel Vukarić - Artur Simčev - Daniel Salich The website: Readme.txt: README.txt Directory structure: USAGE.txt SCREENSHOTS.png EasyFM Player for Windows is an amazing solution to turn your computer into the world's best radio! As its name suggests, EasyFM Player enables the use of hundreds of

#### **EasyPMP Crack+ Download (Final 2022)**

Allows you to map macros to keys on your keyboard using a simple GUI. keygenThe keygen is the alpha/beta keycode generator that comes with YAF. It allows you to create the keycode for a keyboard key you have mapped to another. keygen2Keygen2 is the alpha/beta keycode generator that comes with YAF. It allows you to create the keycode for a keyboard key you have mapped to another. KMDFilt is an audio CD ripper and CD player. It allows you to rip audio CD's, play audio CD's from the harddisk (the CD can be placed on the harddisk) and be able to control some playback settings on the fly. KMPlayer is a DVD/CD ripping, playing and CDDB database adding utility. It allows you to rip audio CDs, DVDs, VCD's, SVCD's and read CDDB information, create and edit playlists and play back your contents. Keyboard Liberation Program is a keyboard shortcut software (dialogue box). It converts normal keyboard shortcuts to other keys on the keyboard or to mouse buttons. You can assign any key combination (including modifier keys like Alt, Ctrl and Shift) to any program or dialog. Keyboard Maestro is an integrated keystroke recorder for capturing and editing keyboard commands and mouse clicks. It has a text view mode for displaying the data you have captured and supports a wide range of data types and fields. Keyboard Maestro is a keyboard macro recorder and editor for capturing and editing keystrokes. It has a text view mode for displaying the data you have captured and supports a wide range of data types and fields. Keyboard macros can be programmed in several ways. You can record keystrokes, mouse clicks and command line input. Keystrokes, mouse clicks and command line input can be entered by either the left or right hand. You can specify which program to open and whether to open it minimized or maximized. You can also specify the contents of a text document before the keystrokes are captured. Keyboard macros can be executed by pressing a single key, by pressing a hot key combination or by selecting a menu item from the pop-up menu. The program can be run from the command line or from the Windows taskbar. It can also be accessed from the Windows Desktop icon or the desktop shortcut menu. It is free and open source software distributed under the terms of the GNU GPL. Key

77a5ca646e

## **EasyPMP Crack+ Activation Key [Win/Mac]**

Checks to see that EasyPMP is running on an actual media player (like an iPod), and not a computer Mounts the media player as a USB drive Lists information about the device Unmounts the media player Perform an easypmp -q to exit Mounts the media player as a USB drive To mount the media player as a USB drive, first ensure that a USB drive has been connected to the computer. The following example assumes that the media player is connected as a USB drive, and that it is mounted at /dev/sda1. easypmp /dev/sda1 The device should now be mounted at the /media/usbdrive directory. If it is not, you may need to specify the correct path. Lists information about the device To list information about the device, type easypmp The program will list the details of the device. For the iPod Classic, the displayed information is: If the media player is not recognised, an error message to this effect will be displayed. Unmounts the media player To unmount the media player, first ensure that a USB drive has been connected to the computer. The following example assumes that the media player is connected as a USB drive, and that it is mounted at /dev/sda1. easypmp /dev/sda1 The device should now be unmounted at the /media/usbdrive directory. If it is not, you may need to specify the correct path. Perform an easypmp -q to exit easypmp -q EasyPMP now exits the program. Compatibility These are the types of media players that EasyPMP can mount as a drive. Asus Q101 Bipo D-Click EZO iPod Classic iPod Classic (8th Generation) iPod Classic (7th Generation) iPod Classic (6th Generation) iPod Classic (5th Generation) iPod Classic (4th Generation) iPod Classic (3rd Generation) iPod Classic (2nd Generation) iPod Classic iPod Classic (10th Generation) iPod Nano iPod Touch i

#### **What's New In EasyPMP?**

Because of a bug in GStreamer 1.0 the EasyPMP was deleted from the repository. install-info (for make installinfo) : builds the info pages into the program. This is a development release, currently using a Python version that is a few years old. Changes since 1.5.2 New Features: Added a selection of MP3 files to the 'insert' menu of the MP3 media player. Added the 'open playlist' to the 'file' menu of the MP3 media player. Slightly improved the usability of the MP3 player. This is a development release, currently using a Python version that is a few years old. Changes since 1.5.1 A few very minor bug fixes. New Features: Added a selection of MP3 files to the 'insert' menu of the MP3 media player. Added the 'open playlist' to the 'file' menu of the MP3 media player. Slightly improved the usability of the MP3 player. This is a development release, currently using a Python version that is a few years old. Changes since 1.5.0 A new version of EasyPMP was released on January 1st, 2012 This version fixes a small memory leak. New Features: A new version of EasyPMP was released on January 1st, 2012 This version fixes a small memory leak. Changes since 1.4.0 A new version of EasyPMP was released on October 11th, 2011 This version adds an option to the MP3 player to delete previously inserted files. New Features: Added an option to the MP3 player to delete previously inserted files. Changes since 1.3.0 Some new functionality was added to the MP3 player. Changes since 1.2.0 This is a development release, currently using a Python version that is a few years old. Changes since 1.1.0 Added an easy installation procedure. Added a new logo. Changes since 1.0.0 A new version of EasyPMP was released on January 1st, 2012 This version fixes a small memory leak. Changes since 0.3.2 This is a development release, currently using a Python version that is a few years old. Changes since 0.3.1 Some new functionality was added to the MP3 player. Some minor improvements to the

command line interface. Changes since 0.3.0 This is a development release, currently using a Python version that is a few years old. Changes since 0.2.0 EasyPMP now

## **System Requirements:**

- Windows 7 / 8 / 10 - Intel Dual Core 2.0 GHz or better - 2GB RAM or better - 500MB of free space in your C drive - OpenGL 2.1 compatible graphics card - Mac OS X 10.5 or better - 2GB of RAM or better - Linux - Linux 2.6.x or better - Screen Resolution: 1024x

<https://serv.biokic.asu.edu/neotrop/plantae/checklists/checklist.php?clid=17461> <https://mangaldarshanyatra.com/wp-content/uploads/2022/06/grachap.pdf> [https://suministrosperu.com/wp-content/uploads/2022/06/Learn\\_Autogenic\\_Breathing.pdf](https://suministrosperu.com/wp-content/uploads/2022/06/Learn_Autogenic_Breathing.pdf) [http://ticketguatemala.com/wp-content/uploads/2022/06/JFuse\\_Screen\\_Recorder.pdf](http://ticketguatemala.com/wp-content/uploads/2022/06/JFuse_Screen_Recorder.pdf) <https://epicphotosbyjohn.com/wp-content/uploads/greedar.pdf> <https://mycryptojourney.blog/wp-content/uploads/2022/06/MoreClicks.pdf> <https://ruhanii.com/06/> <https://fofastore.com/wp-content/uploads/2022/06/bennwho.pdf> <https://meeresmuell.de/wp-content/uploads/2022/06/watmike.pdf> <https://www.chemfreecarpetcleaning.com/percentage-calculator-crack-license-keygen-2022/>